# Arduino Intro 1

# Basic circuits review

l

### The Redboard layout

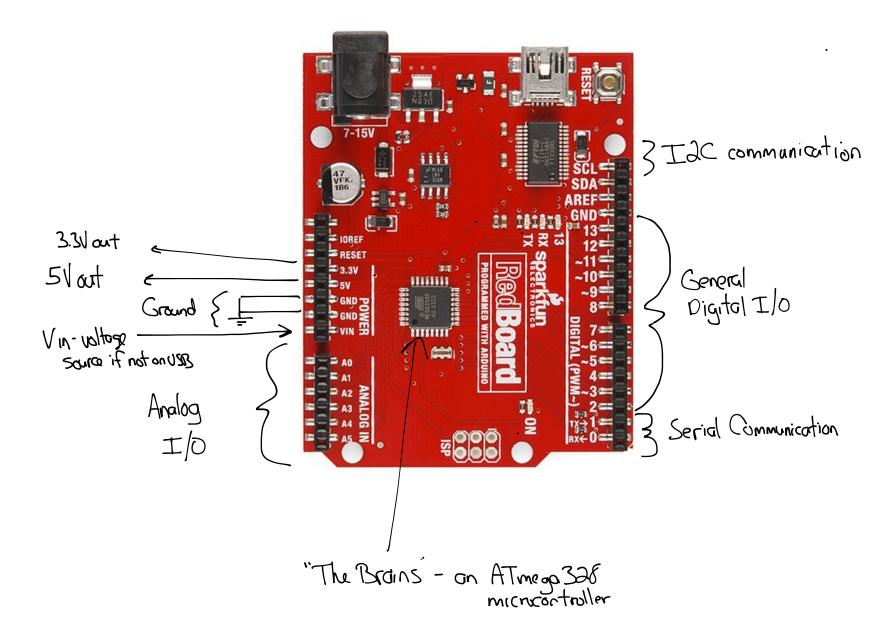

This board is very similar to the Arduino Uno R3 (the "official" Arduino release)

#### Power

- We'll almost always power via USB
- Can use 7-15VDC through the barrel jack or Vin
- 5V and 3.3V pins on board are low-current OUTPUTS

#### Analog Input and Output (I/O)

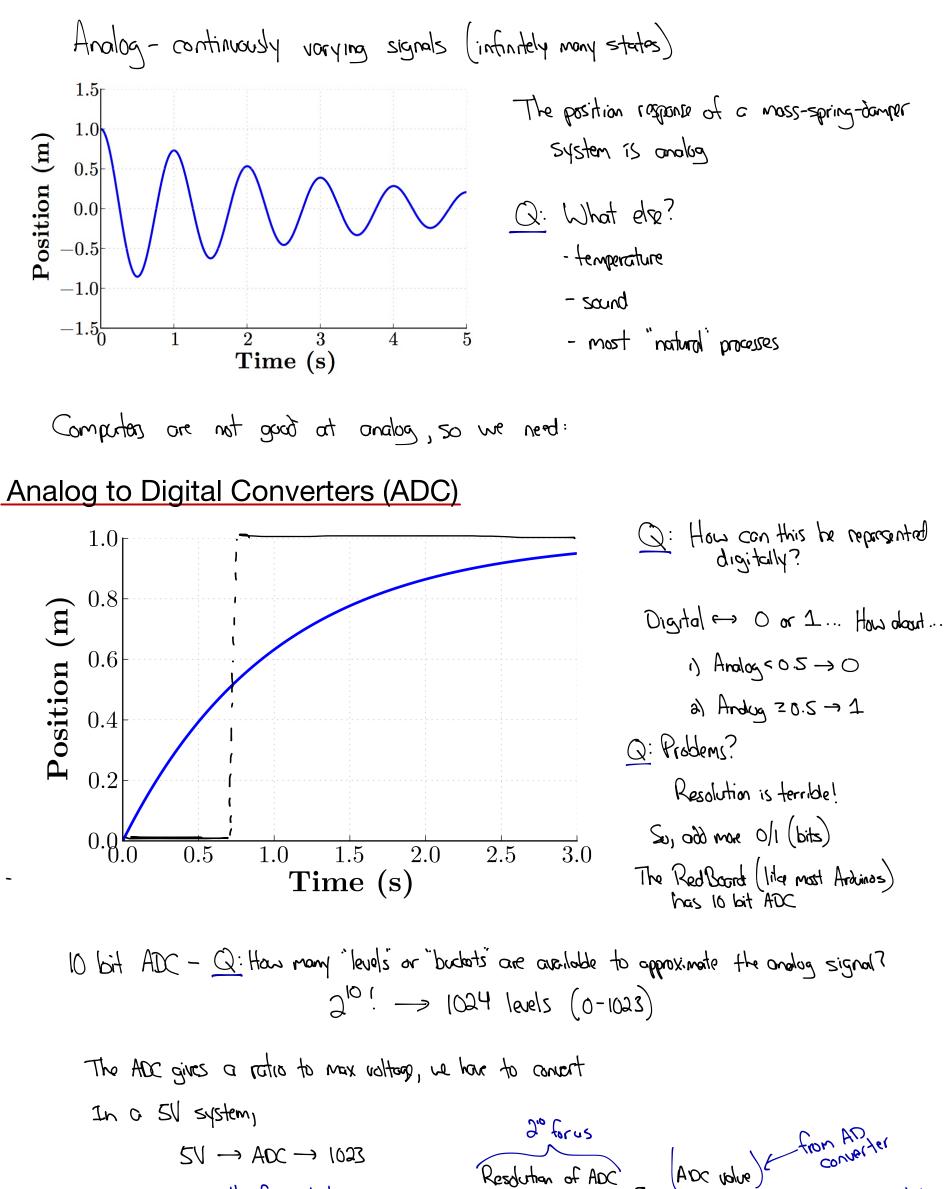

Some moth for in between  $\longrightarrow$  Sys. Voltage (Analog Votage) ~ Actually  $OV \rightarrow ADC \longrightarrow O$  SV for us

#### Arduino/RedBoard ADC

Pins A0-A5 are analog

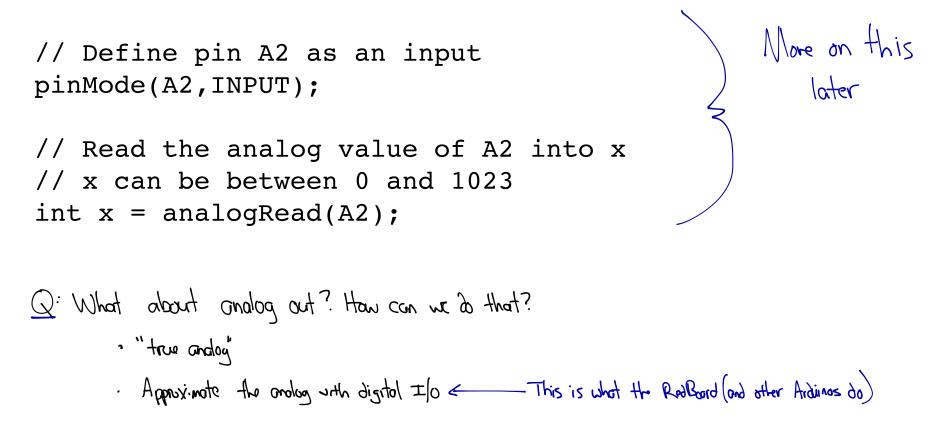

### **Digital Input and Output**

Discrete - eithor on or off (for the Rockboard this means either 5V or OV)

Q: How can we approximate an analog signal with just an loff? 5 Q: What is the "overage" of the signal? Voltage (V) J.5V Q: How could other values be approximated? If we can smitch an aff quickly enough, we can 0 opprisionate voltages between 0,50 8 0 2 4 6 10 12 Time (s) Pulse-Width Modulation

## Pulse-width Modulation

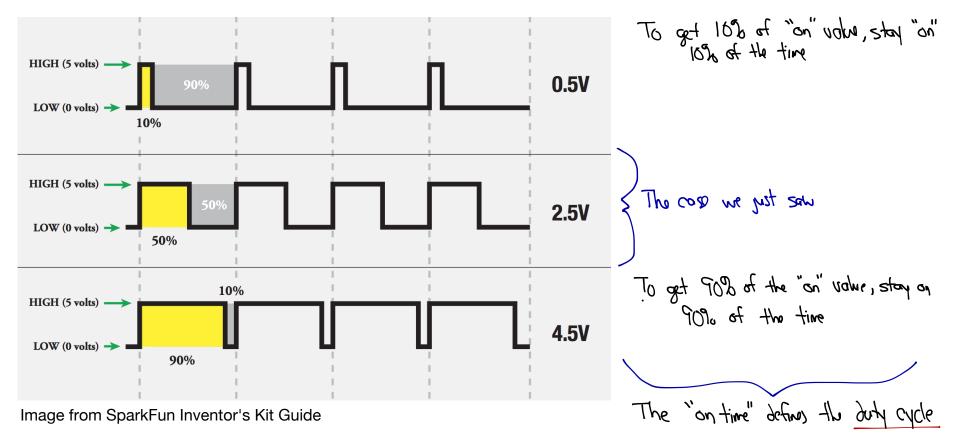

### Arduino/RedBoard PWM

```
• PWM is only available on pins 3, 5, 6, 9, 10, 11
void setup()
{
    pinMode(9, OUTPUT);
}
Void loop()
{
    // analogWrite values from 0 to 255
    // Here, we have approx. 50% duty cycle
    analogWrite(9, 127);
}
```

#### Serial Communication

#### Serial Communication Parameters

- Baud rate speed the data is being sent, measured in bits per second (bps)
- Stop bit let's the receiver know the message is finished, either 1 or 2 bits
- Parity not often used... For our purposes, assume "no parity"
- Number of Data bits how much actual data is being sent, 8 is most common

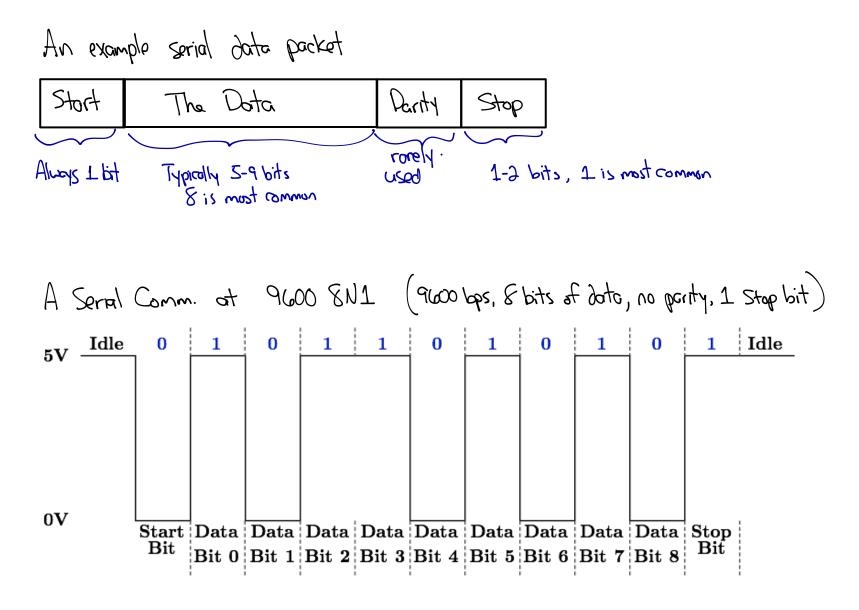

Arduino/RedBoard Serial Communication

```
void setup()
{
    // This sends text back to the main computer.
    // The Serial.begin() function initializes the port
and sets the comm. speed.
    Serial.begin(9600);
}
void loop()
{
    // We just "print" a string of characters to the
serial port
    // The low-level comm. is handled for us
    Serial.print("Hello World!");
}
```